## Obsah

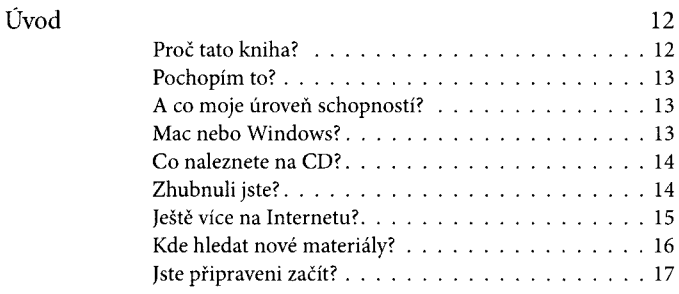

## Část l Základy práce ve Photoshopu CS2

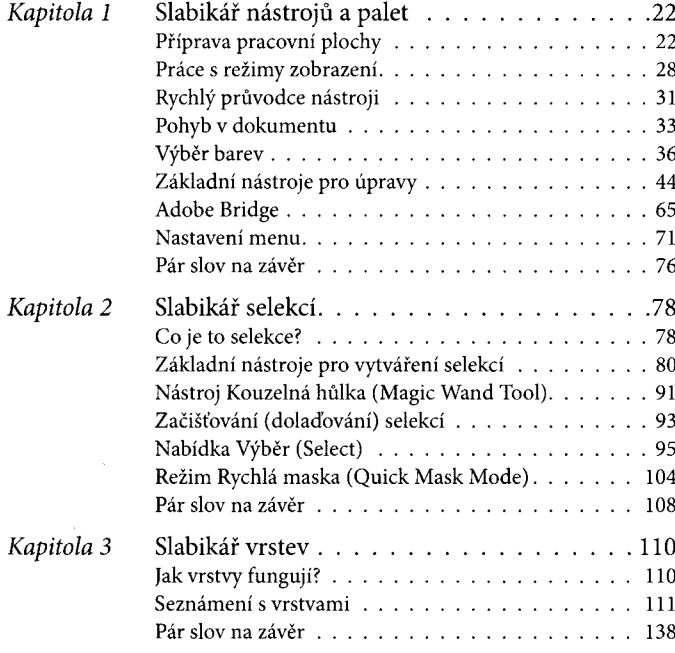

## Část II Základy tvorby

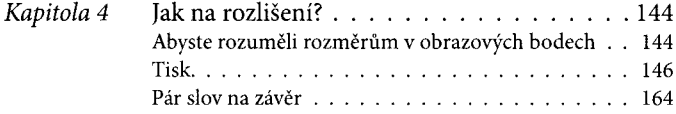

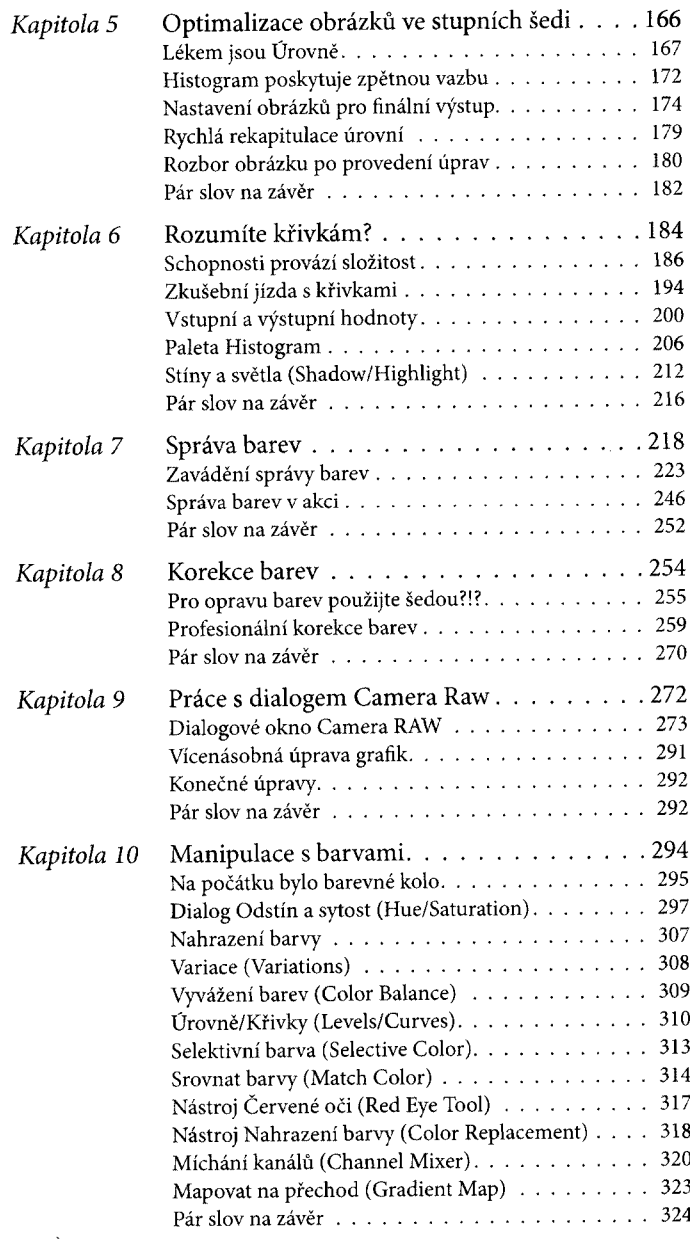

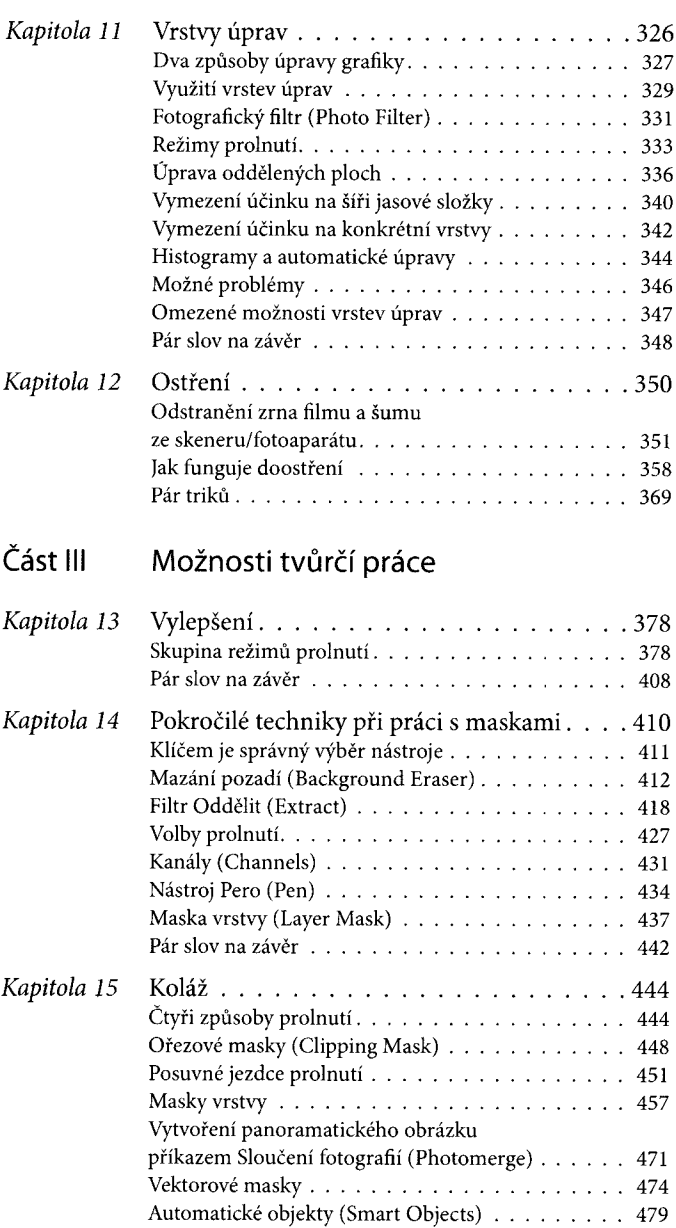

Pokřivení (W arp).............................................................485 Vytváření složitých koláží . . . . . . . . . . . . . . . . 487 Pár slov na z á v ě r.............................................................496

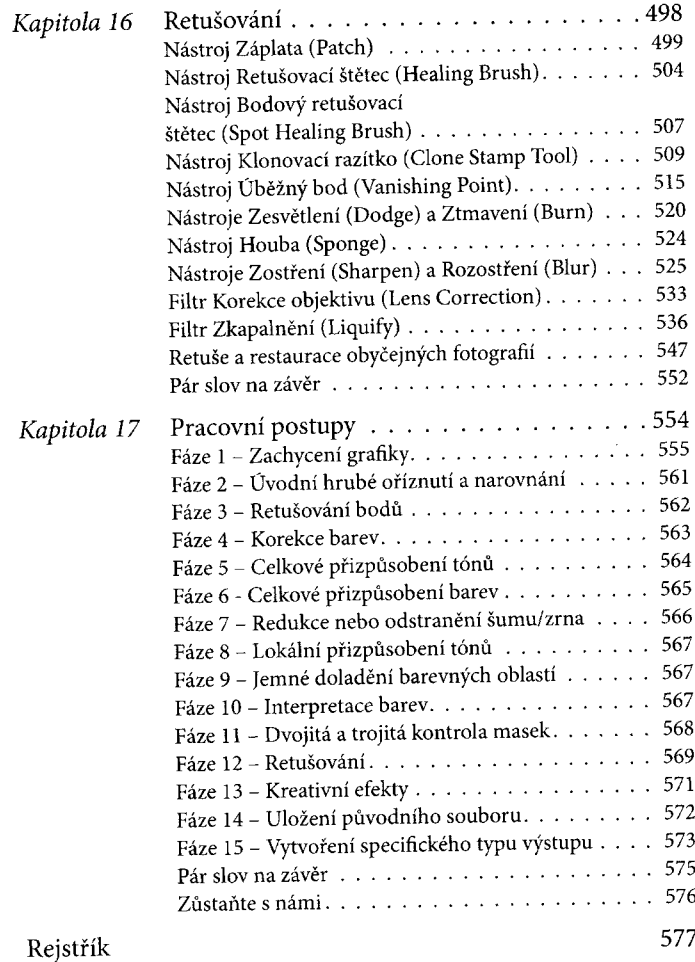